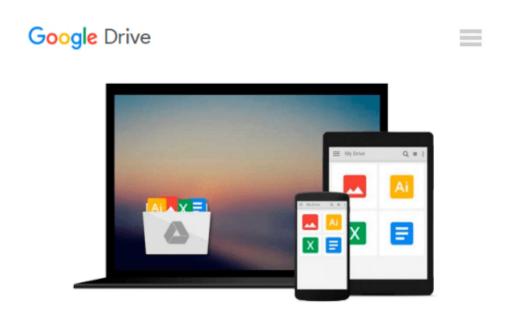

# An Introduction to Programming Using Microsoft Visual Basic 2010

Jan Marrelli

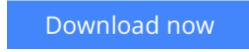

<u>Click here</u> if your download doesn"t start automatically

### An Introduction to Programming Using Microsoft Visual Basic 2010

Jan Marrelli

#### An Introduction to Programming Using Microsoft Visual Basic 2010 Jan Marrelli

An Introduction to Programming Using Microsoft Visual Basic 2010 emphasizes good problem-solving skills in a clear and easy-to-understand format. Object-oriented programming concepts are integrated throughout the text and each chapter explains the use of Visual Basic controls. Example and applications throughout the text demonstrate important programming concepts and are complete runs that show outputs. Fundamental programming concepts, including variables, conditional control structures, loops, procedures, arrays, structures, enumerated types, classes, and files are covered. Complex applications and their code are discussed at the end of most chapters to teach the good programming methodology of specification, design, coding, testing, and debugging. Each chapter ends with a summary of the important topics, as well as written-response exercises.

**<u>Download</u>** An Introduction to Programming Using Microsoft Vis ...pdf

Read Online An Introduction to Programming Using Microsoft V ...pdf

#### Download and Read Free Online An Introduction to Programming Using Microsoft Visual Basic 2010 Jan Marrelli

#### From reader reviews:

#### **Mavis Strain:**

Book is to be different for each grade. Book for children until finally adult are different content. We all know that that book is very important normally. The book An Introduction to Programming Using Microsoft Visual Basic 2010 had been making you to know about other expertise and of course you can take more information. It is extremely advantages for you. The book An Introduction to Programming Using Microsoft Visual Basic 2010 is not only giving you much more new information but also to get your friend when you sense bored. You can spend your own personal spend time to read your e-book. Try to make relationship while using book An Introduction to Programming Using Microsoft Visual Basic 2010. You never feel lose out for everything in the event you read some books.

#### Kelly Cruz:

In this 21st century, people become competitive in every way. By being competitive currently, people have do something to make all of them survives, being in the middle of the particular crowded place and notice by simply surrounding. One thing that oftentimes many people have underestimated the idea for a while is reading. Sure, by reading a reserve your ability to survive improve then having chance to stand up than other is high. For you personally who want to start reading any book, we give you that An Introduction to Programming Using Microsoft Visual Basic 2010 book as nice and daily reading guide. Why, because this book is usually more than just a book.

#### **Holly Walker:**

The event that you get from An Introduction to Programming Using Microsoft Visual Basic 2010 may be the more deep you searching the information that hide inside the words the more you get considering reading it. It doesn't mean that this book is hard to know but An Introduction to Programming Using Microsoft Visual Basic 2010 giving you enjoyment feeling of reading. The article writer conveys their point in specific way that can be understood by simply anyone who read the idea because the author of this guide is well-known enough. This book also makes your own vocabulary increase well. So it is easy to understand then can go along, both in printed or e-book style are available. We suggest you for having this kind of An Introduction to Programming Using Microsoft Visual Basic 2010 instantly.

#### Kyle Cook:

An Introduction to Programming Using Microsoft Visual Basic 2010 can be one of your basic books that are good idea. Many of us recommend that straight away because this book has good vocabulary that may increase your knowledge in language, easy to understand, bit entertaining but nonetheless delivering the information. The article author giving his/her effort that will put every word into joy arrangement in writing An Introduction to Programming Using Microsoft Visual Basic 2010 although doesn't forget the main stage, giving the reader the hottest in addition to based confirm resource information that maybe you can be one of

it. This great information may drawn you into completely new stage of crucial contemplating.

## Download and Read Online An Introduction to Programming Using Microsoft Visual Basic 2010 Jan Marrelli #X1NV6CDQP7M

### Read An Introduction to Programming Using Microsoft Visual Basic 2010 by Jan Marrelli for online ebook

An Introduction to Programming Using Microsoft Visual Basic 2010 by Jan Marrelli Free PDF d0wnl0ad, audio books, books to read, good books to read, cheap books, good books, online books, books online, book reviews epub, read books online, books to read online, online library, greatbooks to read, PDF best books to read, top books to read An Introduction to Programming Using Microsoft Visual Basic 2010 by Jan Marrelli books to read online.

### Online An Introduction to Programming Using Microsoft Visual Basic 2010 by Jan Marrelli ebook PDF download

An Introduction to Programming Using Microsoft Visual Basic 2010 by Jan Marrelli Doc

An Introduction to Programming Using Microsoft Visual Basic 2010 by Jan Marrelli Mobipocket

An Introduction to Programming Using Microsoft Visual Basic 2010 by Jan Marrelli EPub